<span id="page-0-3"></span>

**while —** while (exp) stmt

[Description](#page-0-0) [Syntax](#page-0-1) [Remarks and examples](#page-0-2) [Also see](#page-1-0)

## <span id="page-0-0"></span>**Description**

<span id="page-0-1"></span>while executes *stmt* or *stmts* zero or more times. The loop continues as long as *exp* is not equal to zero.

# **Syntax**

```
while (exp) stmt
while (exp) {
         stmts
}
```
<span id="page-0-2"></span>where *exp* must evaluate to a real scalar.

### **Remarks and examples [stata.com](http://stata.com)**

To understand while, enter the following program

```
function example(n)
{
      i = 1while (i \leq n) {
           printf("i=\frac{8}{9}n", i)
            i++}
     printf("done\n")
}
```
and run example(3), example(2), example(1), example(0), and example(-1).

One common use of while is to loop until convergence:

```
while (mreldif(a, lasta)>1e-10) {
     lasta = aa = ...}
```
#### <span id="page-1-0"></span>**Also see**

- [M-2] **[break](https://www.stata.com/manuals/m-2break.pdf#m-2break)** Break out of for, while, or do loop
- [M-2] **[continue](https://www.stata.com/manuals/m-2continue.pdf#m-2continue)** Continue with next iteration of for, while, or do loop
- [[M-2](https://www.stata.com/manuals/m-2do.pdf#m-2do)]  $\mathbf{do}$   $\mathbf{do}$  ... while (exp)
- $[M-2]$  $[M-2]$  $[M-2]$  for for (exp1; exp2; exp3) stmt
- [M-2] **[Semicolons](https://www.stata.com/manuals/m-2semicolons.pdf#m-2Semicolons)** Use of semicolons
- [M-2] **[Intro](https://www.stata.com/manuals/m-2intro.pdf#m-2Intro)** Language definition

Stata, Stata Press, and Mata are registered trademarks of StataCorp LLC. Stata and Stata Press are registered trademarks with the World Intellectual Property Organization of the United Nations. StataNow and NetCourseNow are trademarks of StataCorp LLC. Other brand and product names are registered trademarks or trademarks of their respective companies. Copyright  $\odot$  1985–2023 StataCorp LLC, College Station, TX, USA. All rights reserved.

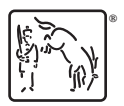

For suggested citations, see the FAQ on [citing Stata documentation](https://www.stata.com/support/faqs/resources/citing-software-documentation-faqs/).